# Mit dem Haack Weltatlas konkrete Wege zur Karte entdecken Fischfang und Fischzucht

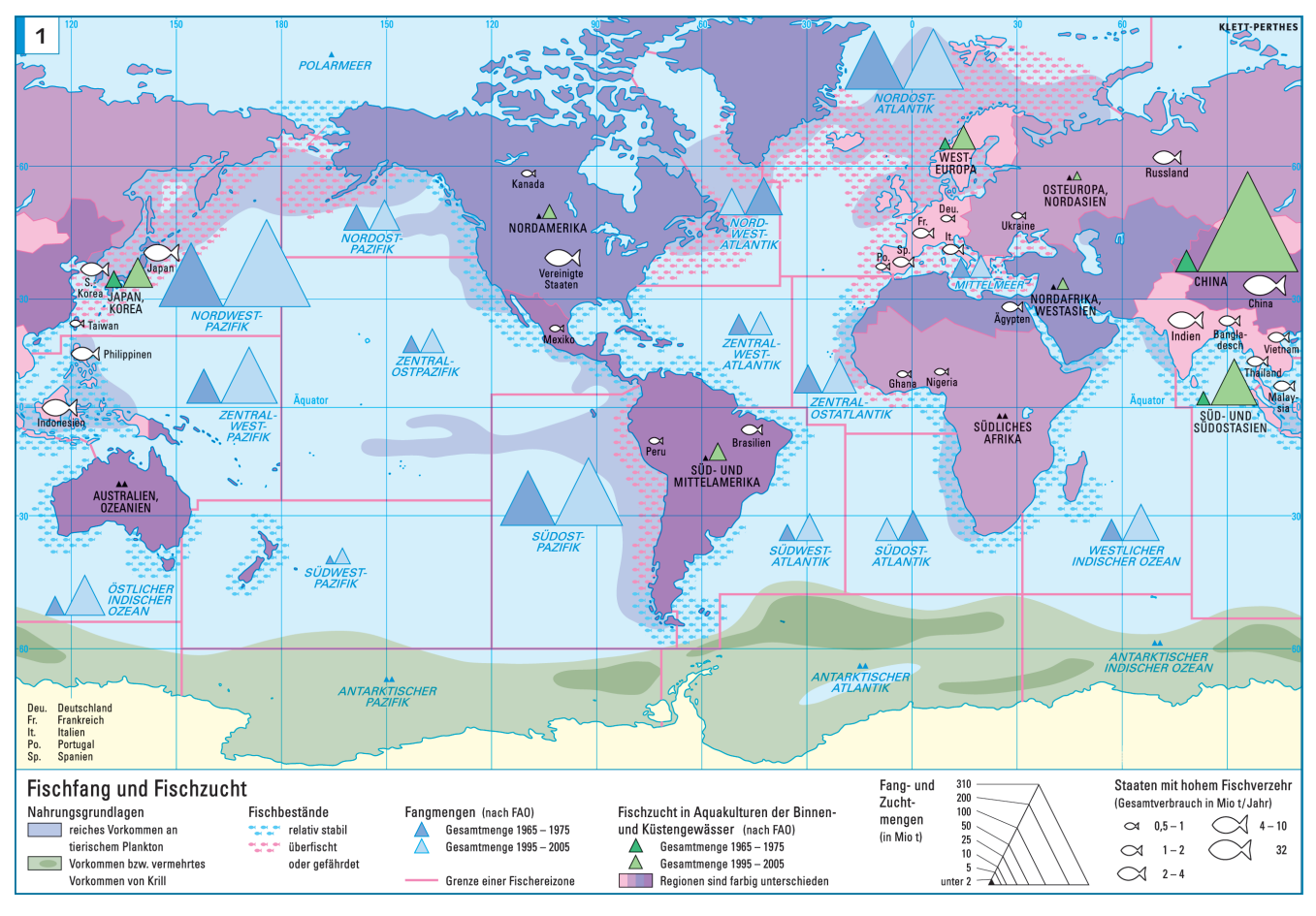

Abb. 1: Karte "Fischfang und Fischzucht" aus dem Haack Weltatlas (ISBN 978-3-623-49620-7), Seite 228.1. Eine interaktive Version der Karte in der die Kartenebenen in der Legende einzeln an- und ausgeschaltet werden können, finden Sie online unter www.klett.de > Online-Link 999191-0003.

Weltweit ernähren sich etwa 2,6 Milliarden Menschen hauptsächlich von Fisch. Der Pro-Kopf-Verbrauch lag im Jahr 2006 bei etwa 15,5 Kilogramm Fisch. Woher allerdings der Fisch kommt und in welchen Regionen er gefangen wird, ist vielen Schülerinnen und Schülern unklar. Ebenso unbekannt ist oftmals die Bedrohung dieser lebenswichtigen Ressource. Die Karte "Fischfang und Fischzucht", im Haack Weltatlas auf

Seite 228, kann bei der Bearbeitung dieses Themas helfen.

#### Kartenaussagen und Zusammenhänge

Die Karte verdeutlicht komplexe Zusammenhänge im Bereich der Fischerei. Fischbestände finden sich natürlich dort, wo auch eine ausreichende Nahrungsgrundlage existiert. Tierisches Plankton und Krill dienen zahlreichen Fischarten als Nahrung. Hier sind die Industrieländer begünstigt: Auf der Nordhalbkugel kommen in Küstennähe große Fischschwärme vor, da diese dort eine sauerstoff- und somit nahrungsreiche Umgebung vorfinden. Die Fangmengen (symbolisiert durch die dunkel- und hellblauen Dreiecke) haben in den meisten Fanggebieten seit den 60er Jahren zugenommen. Auffällig ist jedoch, dass es auch Ausreißer gibt: So stagnieren die Fangmengen im Nordost- und im Zentral-Westatlantik, während sie im Nordwest- und Südostatlantik sogar abgenommen haben. Viele Bestände gelten als überfischt, zum Teil sogar als gefährdet. Zur Überfischung kommt es durch den Einsatz modernster Fischfangtechnik. Die riesigen Fischfabrikschiffe räumen mit ihren oft bis zum Grund reichenden Netzen das Meer leer. Fischschwärme lassen sich inzwischen mittels Satelliten orten, sodass die Netze auch nur dort ausgeworfen werden, wo man von einem Erfolg ausgeht. Etwa 40 Prozent des Fanges wird als Beifang entweder ins Meer zurückgeschüttet oder zu Fischmehl verarbeitet. Zurzeit geht man davon aus, dass über die Hälfte der Fischbestände überfischt sind.

Von den natürlichen Nahrungsgrundlagen weitgehend unabhängig arbeiten die Aquakulturen in Binnen- und Küstengewässern. Auffällig ist hier die Steigerung der Zuchtmengen auf allen Kontinenten. Besonders stark fällt das Wachstum in Asien aus. China hat beispielsweise seine Produktion um ein Vielfaches gesteigert, ein starker Zuwachs ist auch für Süd- und Südostasien, Japan und Korea zu konstatieren. Hier decken die Aquakulturen die Nachfrage und dienen zudem dem Export.

#### Einsatz im Unterricht

Um einen Einstieg in die Problematik zu bekommen, bietet es sich einerseits an, die Schülerinnen und Schüler alle ihnen bekannten Fischsorten aufzählen zu lassen. Anschließend kann man dann gemeinsam erarbeiten, woher diese Fische kommen und welche Probleme sich aus dem Fang ergeben können. Die Lehrerin oder der Lehrer könnte auch eine Packung Flusskrebs mit in den Unterricht bringen. Auf vielen Packungen ist als Herkunftsland Chi-

na angegeben. Mit einer solchen Verpackung kann dann mit den Schülerinnen und Schülern gemeinsam die Fragestellung erarbeitet werden. Mittels der Karte lässt sich die Frage nach den Regionen, in denen es viele Aquakulturen gibt, beantworten. Eine Aquakultur, die jeder in Deutschland antreffen würde, ist der Karpfenteich eines Anglervereins. Eventuell bietet sich sogar die Besichtigung einer solchen Anlage an. Vor Ort könnte man dann erarbeiten, dass Aquakulturen dazu dienen, den sonst in der Natur oft nur selten vorkommenden Fisch an einem Ort zu bündeln und ihn effizient und kostengünstig zu produzieren. So kann gegenwärtig Lachs, der früher als Delikatesse nur in Feinkostläden zu kaufen war, dank norwegischer und schottischer Aquakulturen günstig in fast allen Supermärkten erworben werden.

# Einsatz der interaktiven Karte "Fischfang und Fischzucht"

Die hier abgebildete Karte aus dem Haack Weltatlas kann im Adobe

Reader (Version 9 oder später) durch Ein- und Ausschalten der einzelnen Kartenebenen dynamisiert bzw. entlastet werden. Durch einen Klick auf die Checkbox vor jeder Kartenebene in der Legende lassen sich die Ebenen einzeln an- und ausschalten. Mit Hilfe dieser Karte lässt sich so verdeutlichen, wie sich die Schülerinnen und Schüler normalerweise eine komplexe Atlaskarte mit Hilfe der Lupentechnik selber erschließen können. Die Schülerinnen und Schüler können so lernen, sich zunächst auf einzelne Kartenebenen zu konzentrieren, diese gedanklich zu durchdringen und ihre Aussage zu verstehen. Es können auch verschiedene Ebenen kombiniert werden, um Zusammenhänge zwischen den dargestellten Sachverhalten (z.B. Nahrungsgrundlagen und Fischbestände) herzustellen.

Steht im Klassenraum ein Whiteboard zur Verfügung, kann die Karte auch als stumme Karte genutzt werden: Einzelne Ebenen werden abgeschaltet, die Schülerinnen und Schüler tragen einzelne Thematiken oder auch ihre Vermutungen zum Thema von Hand ein (dafür die Stift-

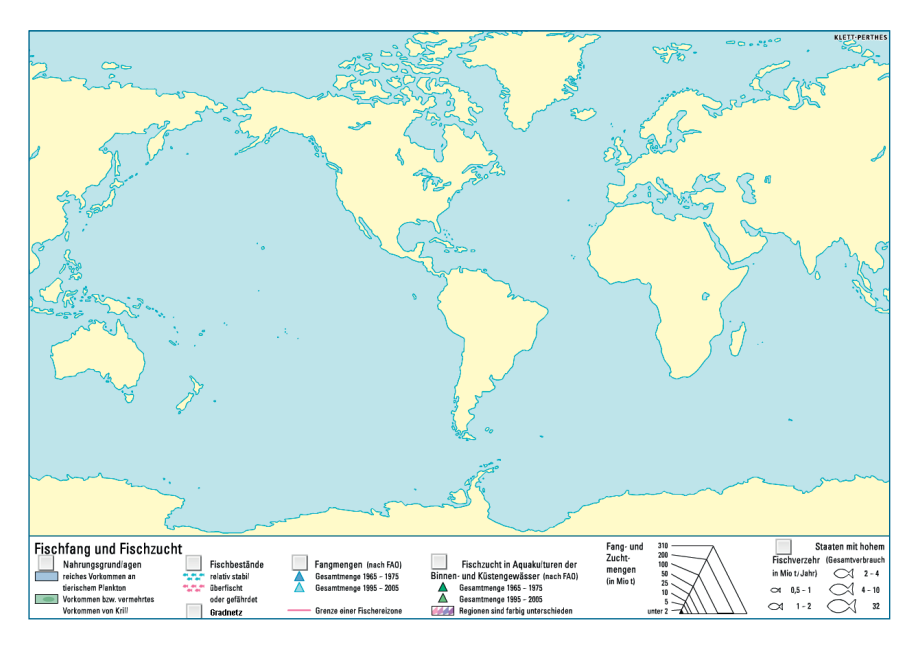

Abb. 2: Karte "Fischfang und Fischzucht" als stumme Karte (alle thematischen Ebenen abgeschaltet)

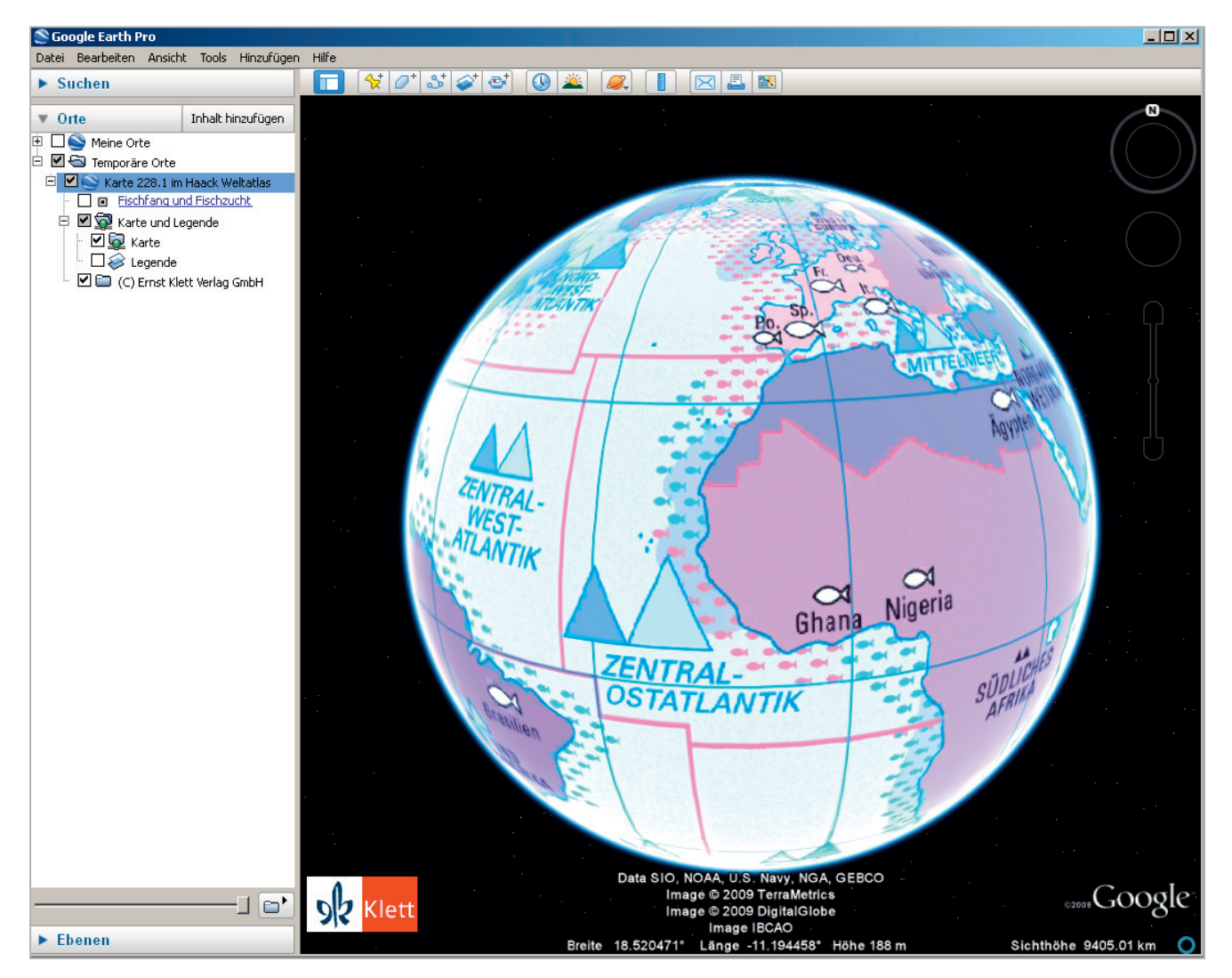

Abb. 3: Karte "Fischfang und Fischzucht" als Kartenoverlay in Google Earth.

funktion der Whiteboard-Software nutzen, die Karte lässt sich im Adobe Reader durch Drücken von Strg-L im Vollbildmodus anzeigen). Durch anschließendes Anschalten einzelner Kartenebenen können diese Vermutungen bestätigt oder korrigiert werden.

# Einsatz des Google-Earth-Overlays "Fischfang und Fischzucht"

Die Karte Fischfang und Fischzucht beschreibt die globale Verteilung von Nahrungsgrundlagen, Fischbeständen und der Fischerei- und

Zuchttätigkeit. Häufig fällt es Schülerinnen und Schüler jedoch schwer von der zweidimensionalen Karte auf Lagebeziehungen auf der Erde zu schließen. Das für jede Karte des Haack Weltatlas verfügbare Kartenoverlay für den virtuellen Globus Google Earth kann die räumliche Vorstellung der Karte unterstützen. Nutzer des Haack Weltatlas mit CD-ROM navigieren einfach in der Software zur dargestellten Karte und klicken auf "Kartenregion in Google Earth öffnen", bestätigen die Nachfrage mit OK und schon öffnet sich die Karte in Google Earth, auf den Globus projiziert. Nutzer des Haack Weltatlas ohne CD-ROM nutzen den Online-Link 49620x-9100 und klicken im Online-Bereich zum Haack Weltatlas das Google-Earth-Overlay "Fischfang und Fischzucht" an.

Um sich mit den in der Karte dargestellten Sachverhalten im globalen Maßstab vertraut zu machen, hilft das Google-Earth-Werkzeug "Lineal". Mit diesem können Strecken (entlang der Orthodrome) oder Flächen gemessen werden. Im Vergleich mit bekannten Strecken (z.B. Hamburg-München) oder Flächen (z.B. Fußballfeld, Bodensee) werden somit auch große Größen vorstellbar.

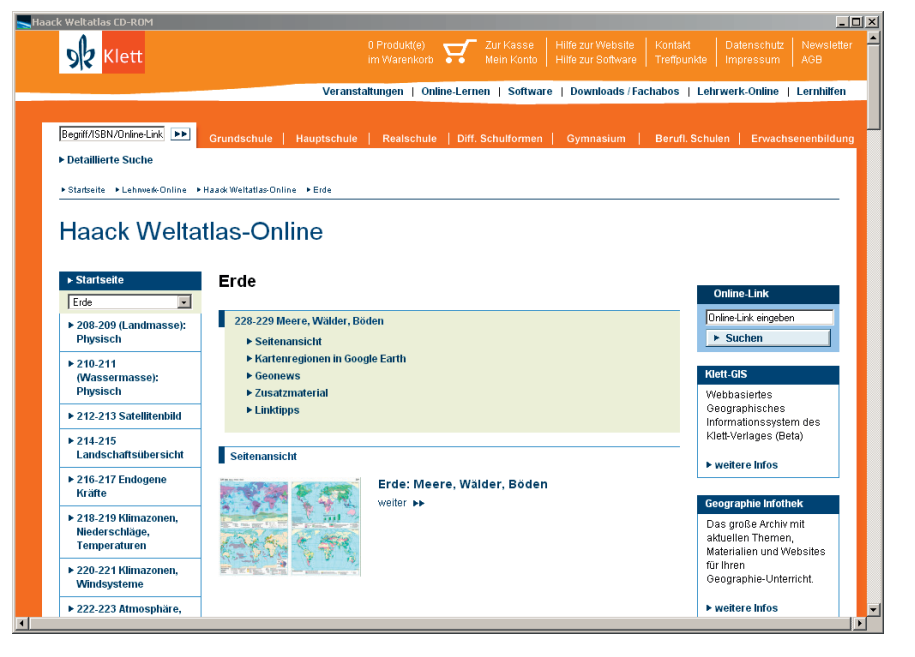

Abb. 4: Haack Weltatlas-Online, die Online-Begleitung zum Haack Weltatlas.

## Einsatz von Haack Weltatlas-Online

Haack Weltatlas-Online, die Online-Begleitung zum Haack Weltatlas, enthält zu jedem Themenbereich aus dem Haack Weltatlas einen reichen Fundus an Hintergrund- und

Zusatzmaterialien, News und weiterführenden Internet-Links. Lassen Sie Ihre Schülerinnen und Schüler zum Kartenthema "Fischfang und Fischzucht" recherchieren, so ist Haack Weltatlas-Online das ideale Sprungbrett zur Informationsbeschaffung. Beispielsweise befinden sich unter

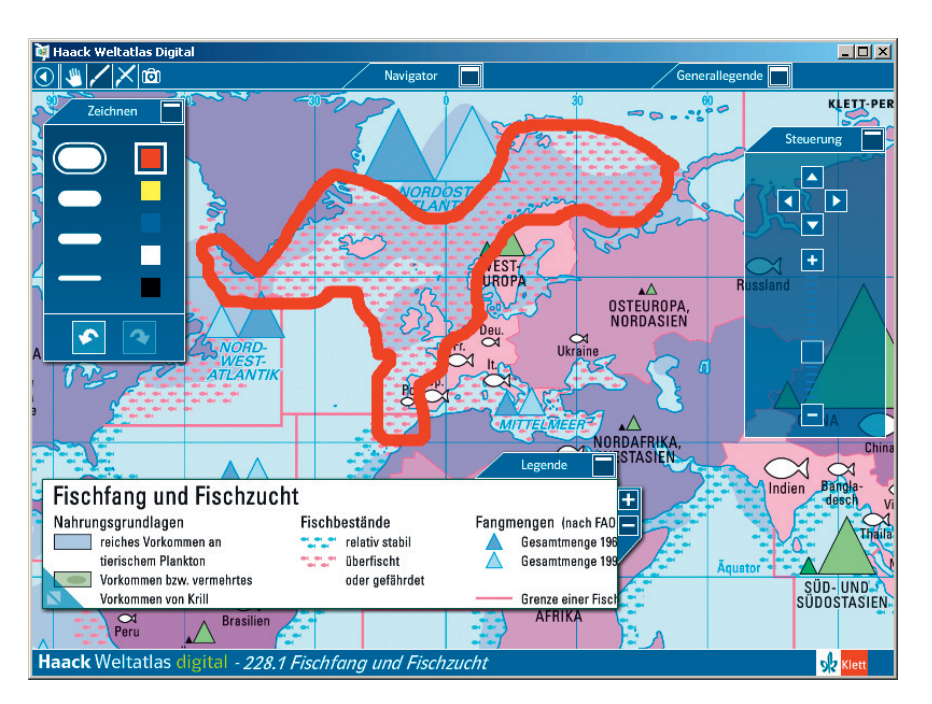

Abb. 5: Haack Weltatlas digital eignet sich perfekt zum Einsatz am Whiteboard. Hier wurde der Bereich der überfischten oder gefährdeten Fischbestände im Nordost-Atlantik mit der Funktion "Zeichnen" hervorgehoben.

Online-Link 49620x-9100 ständig aktualisierte News aus der Fischerei, redaktionell erstellte und verifizierte Texte zu Meeren und Ozeanen, zum Fischfang und zur Fischzucht, die z.B. zur Erstellung eines Referates herangezogen und zitiert werden können.

Redaktionell gesichtete und ständig aktuell gehaltene Internet-Links helfen bei der schnellen und zielorientierten Internetrecherche, Kartenoverlays für Google Earth helfen bei der räumlichen Verortung des Kartenthemas, leiten von der zweidimensionalen Atlaskarte hin zum dreidimensionalen Raum der Erde und machen die Werkzeuge von Google Earth für die Karteninterpretation verfügbar.

## Einsatz von Haack Weltatlas digital

Haack Weltatlas digital (ISBN 978- 3-623-49640-5) ist die optimale Ergänzung zum Haack Weltatlas falls im Klassenzimmer ein Whiteboard installiert ist. Zum Einen kann die Lehrerin oder der Lehrer parallel zu den Schülerinnen und Schülern am Whiteboard dieselbe Atlaskarte bearbeiten. Andererseits können Schülerinnen und Schüler selber am Whiteboard Sachverhalte durch Markieren mit dem Stift darstellen und erläutern.

Haack Weltatlas digital eignet sich auch zur Unterrichtsvorbereitung, da mit der Funktion "Ansicht speichern" ganze Karten oder Ausschnitte exportiert und z.B. in Word eingebunden werden können.

Autor: Lars Pennig, E-Medien Manager des Haack Weltatlas, unter Verwendung eines Textes von Timo Lüdecke, Bovenden, aus dem Haack Weltatlas Lehrerhandbuch Kontinente und Erde (ISBN 978-3-623-49016-8).